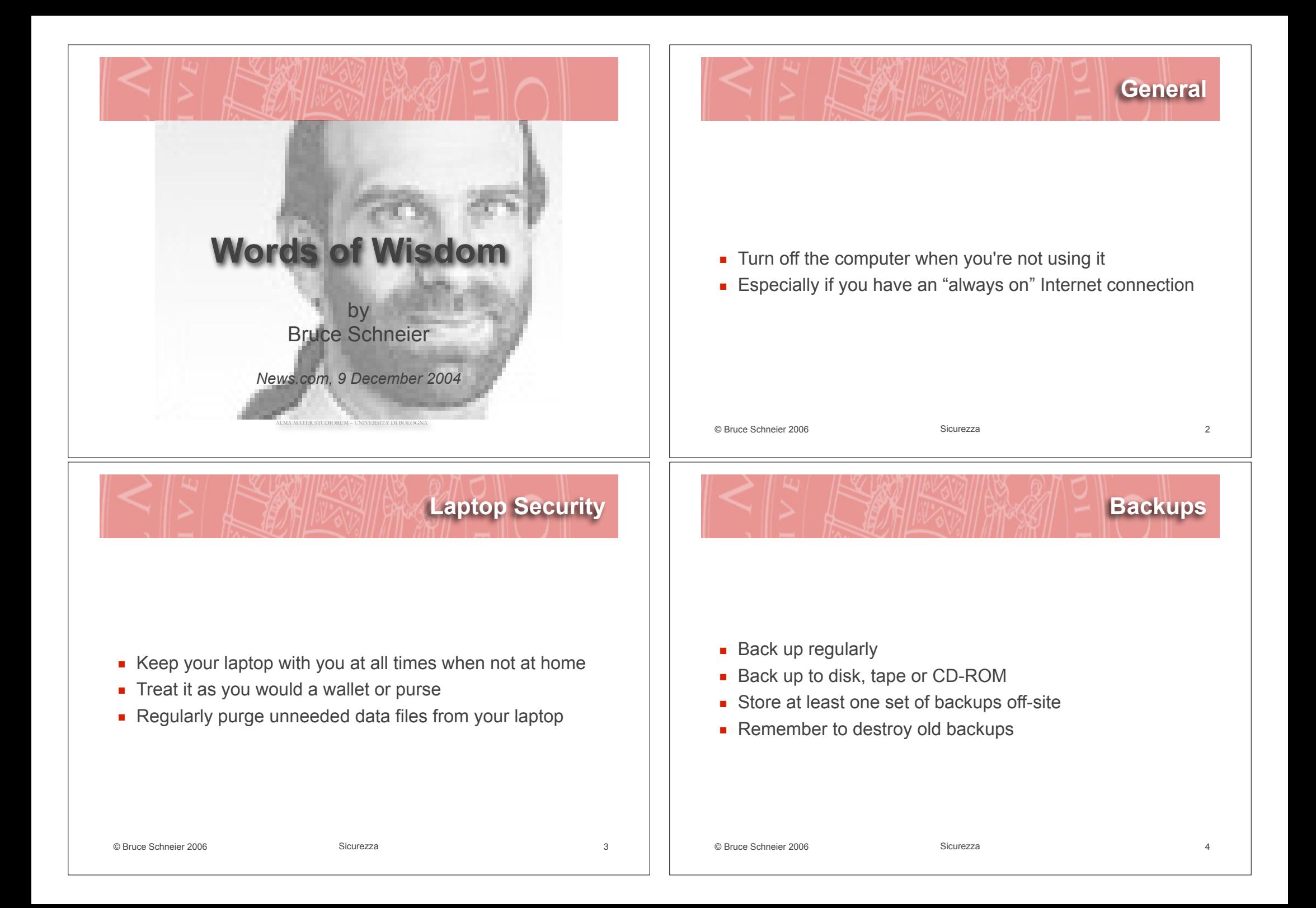

## **Operating Systems**

## **Applications**

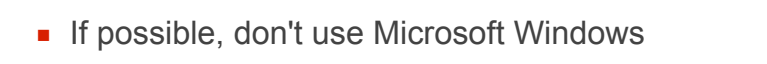

- **Buy a Macintosh or use Linux**
- **If you must use Windows, set up Automatic Update**
- **EXECT** Limit the number of applications on your machine
- **If you don't need it, don't install it**
- **If you no longer need it, uninstall it**
- **.** Look into one of the free office suites as an alternative to Microsoft Office

```
© Bruce Schneier 2006 Sicurezza 5
                                                                       © Bruce Schneier 2006 Sicurezza 6
                                             Browsing
. Don't use Microsoft Internet Explorer, period
EXECUTE: Limit use of cookies and applets to those few sites that
  provide services you need
EXECT: Set your browser to regularly delete cookies
■ Don't assume a Web site is what it claims to be, unless
  you've typed in the URL yourself
■ Make sure the address bar shows the exact address, not
  a near-miss
                                                                                                                   Web Sites
                                                                       EXECUTE Sockets Layer (SSL) encryption does not provide
                                                                         any assurance that the vendor is trustworthy or that its 
                                                                         database of customer information is secure
                                                                       \blacksquare Think before you do business with a Web site
                                                                       EXECT Limit the financial and personal data you send to Web
                                                                         sites
                                                                       . Don't give out information unless you see a value to you
                                                                       If you don't want to give out personal information, lie
```
## **Passwords**

- ! You can't memorize good enough passwords any more, so don't bother
- **EXECUTE:** For high-security Web sites such as banks, create long random passwords and write them down
- **E** Guard them as you would your cash

**. Don't use Outlook or Outlook Express** 

masquerade as other types of files

- **EXECT:** Never reuse a password for something you care about
- **E** Never type a password you care about, such as for a bank account, into a non-SSL encrypted page
- **If your bank makes it possible to do that, complain to them**
- . When they tell you that it is OK, don't believe them; they're wrong

© Bruce Schneier 2006 Sicurezza 9

**If you must use Microsoft Office, enable macro virus** 

for known file types" option; it lets Trojan horses

**If you're using Windows, turn off the "hide file extensions"** 

**.** Uninstall the Windows Scripting Host if you can get along

**If you can't, at least change your file associations, so that** script files aren't automatically sent to the Scripting Host if

# **E-mail**

- **.** Turn off HTML e-mail. Don't automatically assume that any e-mail is from the "From" address
- **.** Delete spam without reading it
- **.** Don't open messages with file attachments, unless you know what they contain; immediately delete them
- ! Don't open cartoons, videos and similar "good for a laugh" files forwarded by your well-meaning friends; immediately delete them
- **EXECT:** Never click links in e-mail unless you're sure about the email; copy and paste the link into your browser instead

### © Bruce Schneier 2006 Sicurezza 10

## **Antivirus and anti-spyware**

- **Use it either a combined program or two separate** programs
	- **.** Download and install the updates, at least weekly and whenever you read about a new virus in the news
	- ! Enable automatically updates feature and set it to "daily"

protection

without it

you double-click them

**E-mail**

## **Firewall**

- **E** Spend \$50 for a Network Address Translator firewall device
- **It's likely to be good enough in default mode**
- On your laptop, use personal firewall software
- **If you can, hide your IP address**
- **.** There's no reason to allow any incoming connections from anybody

© Bruce Schneier 2006 Sicurezza 13

## **Encryption**

- **.** Install an e-mail and file encryptor (like PGP)
- **Encrypting all your e-mail or your entire hard drive is** unrealistic, but some mail is too sensitive to send in the clear
- ! Similarly, some files on your hard drive are too sensitive to leave unencrypted

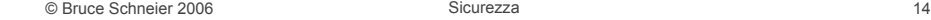